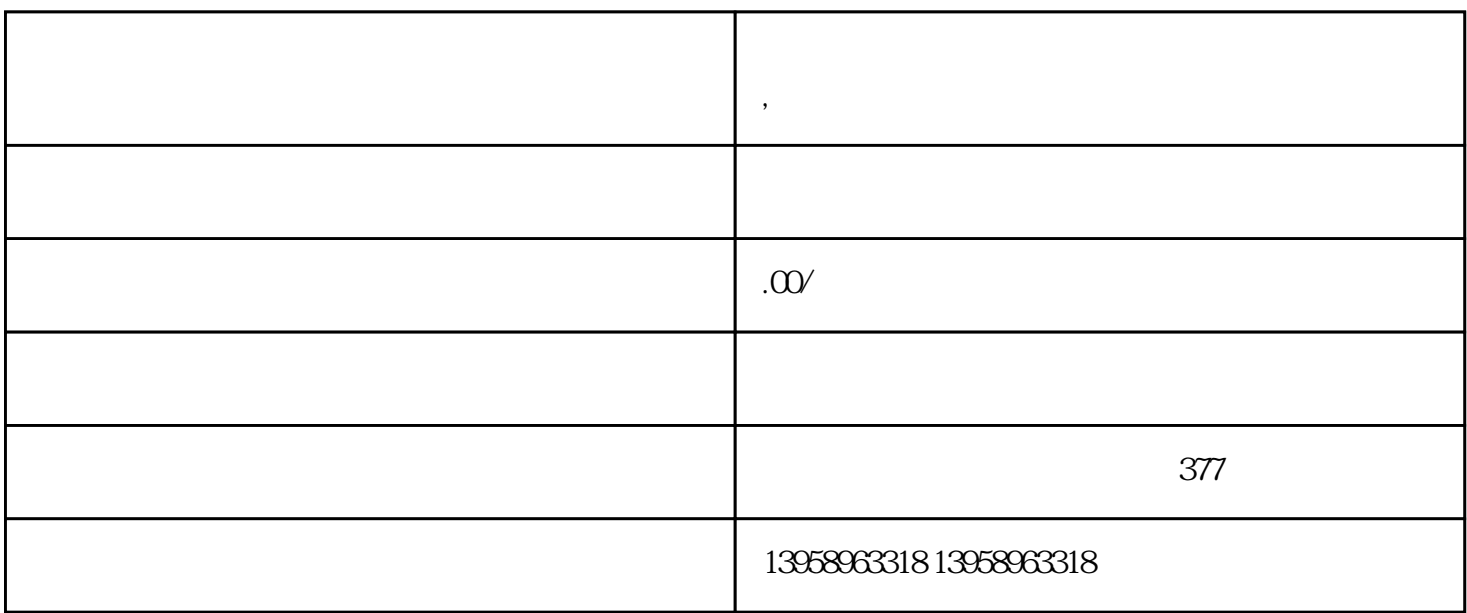

 $\mathbf{R}$ 

 $\Gamma$ nternet

 $**$ 

 $\blacksquare$  $\mathcal{R}$ 

## LOGO  $PVC$  $\kappa$  $\rm PET$  $PET$  $PET$  $($  and  $)$  and  $\text{L}$

## $HP-L$